# **envbox Documentation**

*Release 1.3.0*

**Igor 'idle sign' Starikov**

**Jun 08, 2022**

## **Contents**

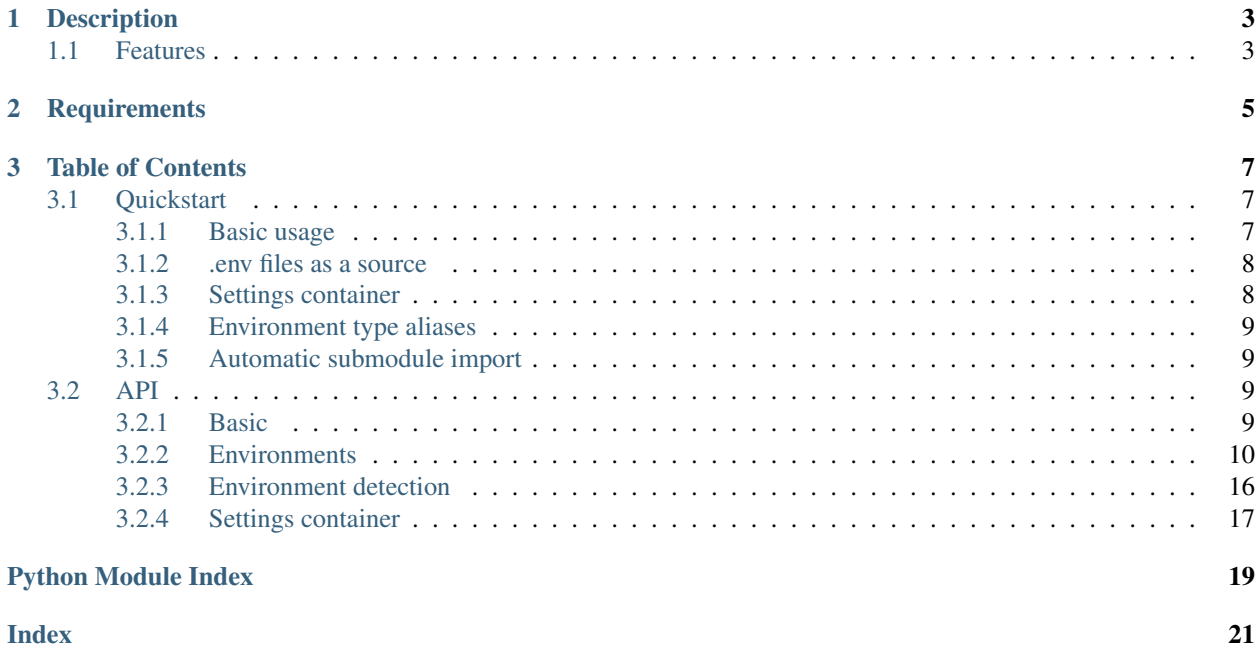

<https://github.com/idlesign/envbox>

## CHAPTER 1

## Description

<span id="page-6-0"></span>*Detect environment type and work within.*

### <span id="page-6-1"></span>**1.1 Features**

- Environment type detection (extendable system);
- Support for .env files;
- Convenient os.environ proxying (with optional values casting into Python natives);
- Automatic submodule-for-environment import tool;
- Cosy per-thread settings container with environment var support;
- CLI for environment probing.

## CHAPTER 2

## **Requirements**

<span id="page-8-0"></span>1. Python 3.7+

2. click package (optional, for CLI)

## CHAPTER 3

### Table of Contents

### <span id="page-10-1"></span><span id="page-10-0"></span>**3.1 Quickstart**

### <span id="page-10-2"></span>**3.1.1 Basic usage**

```
from envbox import get_environment
# Let's detect current environment type and get its object.
# * See and use `get_environment` function arguments to impose restrictions upon
˓→detection system.
#
# Default detection sources:
# 1. ``PYTHON_ENV`` env variable
# 2. ``environment`` file contents
#
# By default this function will also try to read env variables from .env files.
env = get_environment()
env.name
# >> development
env.is_production
# >> False
env.get('HOME')
# The same as env['HOME'] and env.HOME
# >> /home/idle/
env.getmany('PYTHON')
# {'UNBUFFERED': '1', 'IOENCODING': 'UTF-8', 'PATH': ...}
# We can also try to cast env values into Python natives.
env.getmany_casted('PYTHON')
```
(continues on next page)

(continued from previous page)

```
# Note that `UNBUFFERED` is int now.
# {'UNBUFFERED': 1, 'IOENCODING': 'UTF-8', 'PATH': ...}
```
#### <span id="page-11-0"></span>**3.1.2 .env files as a source**

You may want to put your environment vars into .env files (e.g.: .env, .env.development .env. production) to be read by envbox:

```
MY_VAR_1 = value1HOME = /home/other/
# comments are ignored, just as lines without definitions
# mathing quotes (" and ') are stripped
MY_QUOTED = "some quoted "
# ${VARNAME} will be replaced by value from env (if available)
MY VAR 2 = $ (MY QUOTED)
# multiline with dangling quotes
MULTI_1 = "line1
line2
"
# multiline classic
MULTI_2 = "line1
line2
line3"
# multiline as one line
MULTI_3 = "one\ntwo"
```
envbox will try to load such files from the current working directory for the current environment type automatically.

#### <span id="page-11-1"></span>**3.1.3 Settings container**

If you need a per-thread settings storage you can do the following:

```
# Somewhere in your setting module declare settings:
class _Settings(SettingsBase):
   ONE = 1SOME = 'two'ANOTHER = True
Settings = _Settings()
# Now access those settings from other modules(s).
if Settings.ANOTHER:
    Settings.SOME = 'three'
```
Accessing any setting which was not set in the session, will lead to appropriate environment variable probing.

#### <span id="page-12-4"></span><span id="page-12-0"></span>**3.1.4 Environment type aliases**

```
from envbox import get_environment, PRODUCTION
# Let's make `prod` string identify production environment.
register_type(PRODUCTION, alias='prod')
# Now if someone has used `prod`
# we correctly identify it as production environment.
get_environment().is_production # True
```
### <span id="page-12-1"></span>**3.1.5 Automatic submodule import**

envbox features import\_by\_environment() function which automatically imports symbols of a submodule of a package for the given (or detected) environment into globals of an entry-point submodule.

Note: This could be useful not only for Django-projects where submodule-based settings definition is rather usual but also for various other cases.

Example:

```
- project
 - \__init\__.py
--- settings.py
 -- settings_development.py
```
- 1. Here project is a package available for import (note \_\_init\_\_.py).
- 2. settings.py is an entry point module for settings using import\_by\_environment().

```
from envbox import import_by_environment
current_env = import_by_environment()
print(f'Environment type: {current_env}')
```
- 3. settings development.py is one of module files for certain environment (development).
- 4. import\_by\_environment() call in settings.py makes symbols from settings\_development. py available from settings.py.

### <span id="page-12-2"></span>**3.2 API**

#### <span id="page-12-3"></span>**3.2.1 Basic**

```
envbox.base.get_environment(default: Union[str, envbox.envs.Environment, None] = 'develop-
                                     ment', detectors: List[envbox.detectors.Detector] = None, detec-
                                     tors_opts: dict = None, use_envfiles: bool = True) \rightarrow Op-
                                     tional[envbox.envs.Environment]
```
Returns current environment type object.

- <span id="page-13-1"></span>• **default** – Default environment type or alias.
- **detectors** List of environment detectors to be used in chain. If not set, default builtin chain is used.
- **detectors\_opts** Detectors options dictionary. Where keys are detector names and values are keyword arguments dicts.
- **use\_envfiles** Whether to set environment variables (if not already set) using data from .env files.

envbox.base.**import\_by\_environment**(*environment: envbox.envs.Environment = None*, *module\_name\_pattern: str = 'settings\_%s'*, *silent:*  $bool = False$ ,  $package\_name: str = None$   $\rightarrow$  Optional[envbox.envs.Environment]

Automatically imports symbols of a submodule of a package for given (or detected) environment into globals of an entry-point submodule.

Returns''Environment'' object if module is imported or None.

Example:

```
- project
 -- __init__.py
--- settings.py
--- settings development.py
```
- Here project is a package available for import (note *\_\_init \_\_.py*).
- settings.py is an entry point module for settings using import by environment().
- settings development.py is one of module files for certain environment (development).
- import by environment() call in settings.py makes symbols from settings\_development.py available from settings.py.

#### **Parameters**

- **environment** –
- **module\_name\_pattern** Environment submodule name pattern. %s will be replaced with environment name.
- **silent** If True no import error (if any) will be raised.
- **package\_name** Name of the package holding settings file. We'll try to guess it if not provided.

E.g.:

- someproject.settings
- someproject.inner.settings

### <span id="page-13-0"></span>**3.2.2 Environments**

```
class envbox.envs.Development(name: str = None, type_cast: bool = None)
     Development (local) environment.
```
<span id="page-14-0"></span>• **name** – Environment name.

Note: This will prevail over class attribute.

• **type\_cast** – Whether to cast values into Python natives in .get() and .getmany() by default.

Note: This will prevail over class attribute.

#### **drop**(*key: str*)

Removes key from environment.

**dropmany**(*keys: Sequence[str] = None*, *prefix: str = "*) Drops keys in batch mode.

#### **Parameters**

- **keys** Keys to drop. If not set current env keys will be used.
- **prefix** –

**get** (*key: str, default: Any = None, type\_cast: bool = None*)  $\rightarrow$  Any Get environment variable value.

#### Parameters

- **key** –
- **default** Default value to return if no value found.
- **type\_cast** Try to cast value into Python native type.
- **get\_casted** (*key: str, default: Any = None*)  $\rightarrow$  Any The same as *get* but tries to cast values into Python natives.

**getmany** (*prefix: str* = ", *type\_cast: bool* =  $None$ )  $\rightarrow$  dict Returns a dictionary of values for keys the given prefix.

#### Parameters

- **prefix** –
- **type\_cast** Try to cast value into Python native type.
- **getmany\_casted**(*prefix: str = "*) → dict

The same as *getnamy* but tries to cast values into Python natives.

**set**(*key: str*, *value: Any*, *overwrite: bool = True*) Set environment variable.

#### Parameters

- **key** –
- **value** –
- **overwrite** Whether to overwrite value if it's already set.

```
setmany(key_val: dict, prefix: str = ", overwrite: bool = True)
     Sets values in batch mode.
```
- <span id="page-15-0"></span>• **key\_val** –
- **prefix** –
- **overwrite** Whether to overwrite value if it's already set.

#### **update\_from\_envfiles**()

Updates environment variables (if not already set) using data from .env files.

#### Files used (as they read; values read later override previous values):

- .env
- .env.<env\_name>
- .env.local
- .env.<env\_name>.local

<env\_name> - Environment name (e.g. production, development etc.)

**class** envbox.envs.**Production**(*name: str = None*, *type\_cast: bool = None*) Production (stable) environment.

#### **Parameters**

• **name** – Environment name.

Note: This will prevail over class attribute.

• **type\_cast** – Whether to cast values into Python natives in .get() and .getmany() by default.

Note: This will prevail over class attribute.

#### **drop**(*key: str*)

Removes key from environment.

**dropmany**(*keys: Sequence[str] = None*, *prefix: str = "*) Drops keys in batch mode.

#### Parameters

- **keys** Keys to drop. If not set current env keys will be used.
- **prefix** –

**get** (*key: str, default: Any = None, type\_cast: bool = None*)  $\rightarrow$  Any Get environment variable value.

#### Parameters

• **key** –

- **default** Default value to return if no value found.
- **type\_cast** Try to cast value into Python native type.

```
get_casted (key: str, default: Any = None) \rightarrow Any
     The same as get but tries to cast values into Python natives.
```
**getmany** (*prefix: str* = ", *type\_cast: bool* =  $None$ )  $\rightarrow$  dict Returns a dictionary of values for keys the given prefix. <span id="page-16-0"></span>Parameters

• **prefix** –

• **type\_cast** – Try to cast value into Python native type.

**getmany\_casted** (*prefix: str = "*)  $\rightarrow$  dict

The same as *getnamy* but tries to cast values into Python natives.

**set**(*key: str*, *value: Any*, *overwrite: bool = True*) Set environment variable.

Parameters

- **key** –
- **value** –
- **overwrite** Whether to overwrite value if it's already set.

**setmany**(*key\_val: dict*, *prefix: str = "*, *overwrite: bool = True*)

Sets values in batch mode.

#### Parameters

- **key\_val** –
- **prefix** –
- **overwrite** Whether to overwrite value if it's already set.

#### **update\_from\_envfiles**()

Updates environment variables (if not already set) using data from .env files.

Files used (as they read; values read later override previous values):

- .env
- .env.<env\_name>
- .env.local
- .env.<env\_name>.local

<env\_name> - Environment name (e.g. production, development etc.)

**class** envbox.envs.**Staging**(*name: str = None*, *type\_cast: bool = None*)

Staging (prestable) environment.

#### **Parameters**

• **name** – Environment name.

Note: This will prevail over class attribute.

• **type\_cast** – Whether to cast values into Python natives in .get() and .getmany() by default.

Note: This will prevail over class attribute.

#### **drop**(*key: str*)

Removes key from environment.

<span id="page-17-0"></span>**dropmany**(*keys: Sequence[str] = None*, *prefix: str = "*) Drops keys in batch mode.

#### Parameters

- **keys** Keys to drop. If not set current env keys will be used.
- **prefix** –

**get** (*key: str, default: Any = None, type\_cast: bool = None*)  $\rightarrow$  Any Get environment variable value.

#### Parameters

- **key** –
- **default** Default value to return if no value found.
- **type\_cast** Try to cast value into Python native type.

**get\_casted** (*key: str, default: Any = None*)  $\rightarrow$  Any

The same as *get* but tries to cast values into Python natives.

**getmany** (*prefix: str* = ", *type\_cast: bool* =  $None$ )  $\rightarrow$  dict Returns a dictionary of values for keys the given prefix.

#### Parameters

- **prefix** –
- **type\_cast** Try to cast value into Python native type.

**getmany\_casted** (*prefix: str = "*)  $\rightarrow$  dict

The same as *getnamy* but tries to cast values into Python natives.

**set**(*key: str*, *value: Any*, *overwrite: bool = True*) Set environment variable.

#### Parameters

- **key** –
- **value** –
- **overwrite** Whether to overwrite value if it's already set.

**setmany**(*key\_val: dict*, *prefix: str = "*, *overwrite: bool = True*) Sets values in batch mode.

#### Parameters

- **key\_val** –
- **prefix** –
- **overwrite** Whether to overwrite value if it's already set.

#### **update\_from\_envfiles**()

Updates environment variables (if not already set) using data from .env files.

Files used (as they read; values read later override previous values):

- .env
- .env.<env\_name>
- .env.local
- .env.<env\_name>.local

<env\_name> - Environment name (e.g. production, development etc.)

<span id="page-18-0"></span>**class** envbox.envs.**Testing**(*name: str = None*, *type\_cast: bool = None*)

Testing environment.

#### **Parameters**

• **name** – Environment name.

Note: This will prevail over class attribute.

• **type\_cast** – Whether to cast values into Python natives in .get() and .getmany() by default.

Note: This will prevail over class attribute.

#### **drop**(*key: str*)

Removes key from environment.

```
dropmany(keys: Sequence[str] = None, prefix: str = ")
     Drops keys in batch mode.
```
#### Parameters

- **keys** Keys to drop. If not set current env keys will be used.
- **prefix** –

**get** (*key: str, default: Any = None, type\_cast: bool = None*)  $\rightarrow$  Any Get environment variable value.

#### Parameters

- **key** –
- **default** Default value to return if no value found.
- **type\_cast** Try to cast value into Python native type.

**get\_casted** (*key: str, default: Any = None*)  $\rightarrow$  Any The same as *get* but tries to cast values into Python natives.

**getmany** (*prefix: str = "*, *type\_cast: bool = None*)  $\rightarrow$  dict Returns a dictionary of values for keys the given prefix.

Parameters

- **prefix** –
- **type\_cast** Try to cast value into Python native type.

**getmany\_casted**(*prefix: str = "*) → dict

The same as *getnamy* but tries to cast values into Python natives.

**set**(*key: str*, *value: Any*, *overwrite: bool = True*) Set environment variable.

- **key** –
- **value** –

• **overwrite** – Whether to overwrite value if it's already set.

<span id="page-19-1"></span>**setmany**(*key\_val: dict*, *prefix: str = "*, *overwrite: bool = True*) Sets values in batch mode.

#### Parameters

- **key\_val** –
- **prefix** –
- **overwrite** Whether to overwrite value if it's already set.

#### **update\_from\_envfiles**()

Updates environment variables (if not already set) using data from .env files.

#### Files used (as they read; values read later override previous values):

- .env
- .env.<env\_name>
- .env.local
- .env.<env\_name>.local

<env\_name> - Environment name (e.g. production, development etc.)

envbox.envs.**get\_type**(*cls\_or\_alias: Union[Type[Environment], str]*) → Type[envbox.envs.Environment]

Returns environment type by alias (or class itself)

#### Parameters **cls\_or\_alias** –

```
envbox.envs.register_type(env_type: Union[Type[Environment], str], alias: str = None) →
                               Type[envbox.envs.Environment]
```
Registers environment type.

Parameters

- **env\_type** Environment type or its alias (for already registered types).
- **alias** Alias to register type under. If not set type name is used.

#### <span id="page-19-0"></span>**3.2.3 Environment detection**

**class** envbox.detectors.**Environ**(*\*\*kwargs*) Gets environment from OS environment variable.

**class** envbox.detectors.**File**(*\*\*kwargs*) Gets environment from file.

envbox.detectors.**get\_detector**(*cls\_or\_name: Union[Type[envbox.detectors.Detector], str]*) → Type[envbox.detectors.Detector]

Returns detector by alias (or class itself)

#### Parameters **cls\_or\_name** –

envbox.detectors.**register\_detector**(*detector: Type[envbox.detectors.Detector]*) Registers an environment detector.

Parameters **detector** –

### <span id="page-20-1"></span><span id="page-20-0"></span>**3.2.4 Settings container**

#### **class** envbox.settings.**SettingsBase**

Use this class as base for your classes containing settings.

Note: Settings are per-thread.

Every uppercase attribute of of a heir class will be treated as a setting.

Accessing any setting which was not set in the session, will lead to appropriate environment variable probing, thus:

- 1. current session value
- 2. environment value
- 3. default value

```
class _Settings(SettingsBase):
   ONE = 1SOME = 'two'ANOTHER = True
Settings = _Settings()
if Settings.ANOTHER:
   Settings.SOME = 'three'
```
**get\_environment**() → Optional[Environment] Return current environment.

This could be customized by a child if required.

## Python Module Index

### <span id="page-22-0"></span>e

envbox.base, [9](#page-12-3) envbox.detectors, [16](#page-19-0) envbox.envs, [10](#page-13-0) envbox.settings, [17](#page-20-0)

### Index

### <span id="page-24-0"></span>D

Development (*class in envbox.envs*), [10](#page-13-1) drop() (*envbox.envs.Development method*), [11](#page-14-0) drop() (*envbox.envs.Production method*), [12](#page-15-0) drop() (*envbox.envs.Staging method*), [13](#page-16-0) drop() (*envbox.envs.Testing method*), [15](#page-18-0) dropmany() (*envbox.envs.Development method*), [11](#page-14-0) dropmany() (*envbox.envs.Production method*), [12](#page-15-0) dropmany() (*envbox.envs.Staging method*), [13](#page-16-0) dropmany() (*envbox.envs.Testing method*), [15](#page-18-0)

### E

envbox.base (*module*), [9](#page-12-4) envbox.detectors (*module*), [16](#page-19-1) envbox.envs (*module*), [10](#page-13-1) envbox.settings (*module*), [17](#page-20-1) Environ (*class in envbox.detectors*), [16](#page-19-1)

### F

File (*class in envbox.detectors*), [16](#page-19-1)

## G

get() (*envbox.envs.Development method*), [11](#page-14-0) get() (*envbox.envs.Production method*), [12](#page-15-0) get() (*envbox.envs.Staging method*), [14](#page-17-0) get() (*envbox.envs.Testing method*), [15](#page-18-0) get\_casted() (*envbox.envs.Development method*), [11](#page-14-0) get\_casted() (*envbox.envs.Production method*), [12](#page-15-0) get\_casted() (*envbox.envs.Staging method*), [14](#page-17-0) get\_casted() (*envbox.envs.Testing method*), [15](#page-18-0) get\_detector() (*in module envbox.detectors*), [16](#page-19-1) get\_environment() (*envbox.settings.SettingsBase method*), [17](#page-20-1) get\_environment() (*in module envbox.base*), [9](#page-12-4) get\_type() (*in module envbox.envs*), [16](#page-19-1) getmany() (*envbox.envs.Development method*), [11](#page-14-0) getmany() (*envbox.envs.Production method*), [12](#page-15-0) getmany() (*envbox.envs.Staging method*), [14](#page-17-0) getmany() (*envbox.envs.Testing method*), [15](#page-18-0)

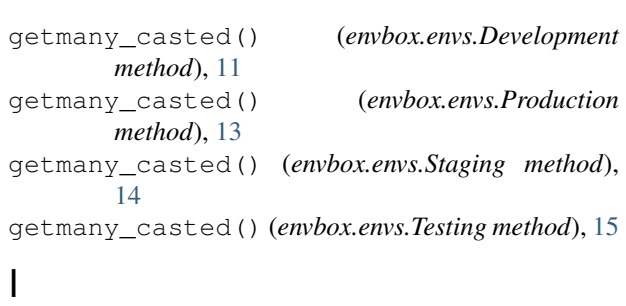

import\_by\_environment() (*in module envbox.base*), [10](#page-13-1)

### P

Production (*class in envbox.envs*), [12](#page-15-0)

### R

register\_detector() (*in module envbox.detectors*), [16](#page-19-1) register\_type() (*in module envbox.envs*), [16](#page-19-1)

### S

set() (*envbox.envs.Development method*), [11](#page-14-0) set() (*envbox.envs.Production method*), [13](#page-16-0) set() (*envbox.envs.Staging method*), [14](#page-17-0) set() (*envbox.envs.Testing method*), [15](#page-18-0) setmany() (*envbox.envs.Development method*), [11](#page-14-0) setmany() (*envbox.envs.Production method*), [13](#page-16-0) setmany() (*envbox.envs.Staging method*), [14](#page-17-0) setmany() (*envbox.envs.Testing method*), [16](#page-19-1) SettingsBase (*class in envbox.settings*), [17](#page-20-1) Staging (*class in envbox.envs*), [13](#page-16-0)

### T

Testing (*class in envbox.envs*), [15](#page-18-0)

### U

```
update_from_envfiles() (en-
      vbox.envs.Development method), 12
```
update\_from\_envfiles() (*envbox.envs.Production method*), [13](#page-16-0) update\_from\_envfiles() (*envbox.envs.Staging method*), [14](#page-17-0) update\_from\_envfiles() (*envbox.envs.Testing method*), [16](#page-19-1)